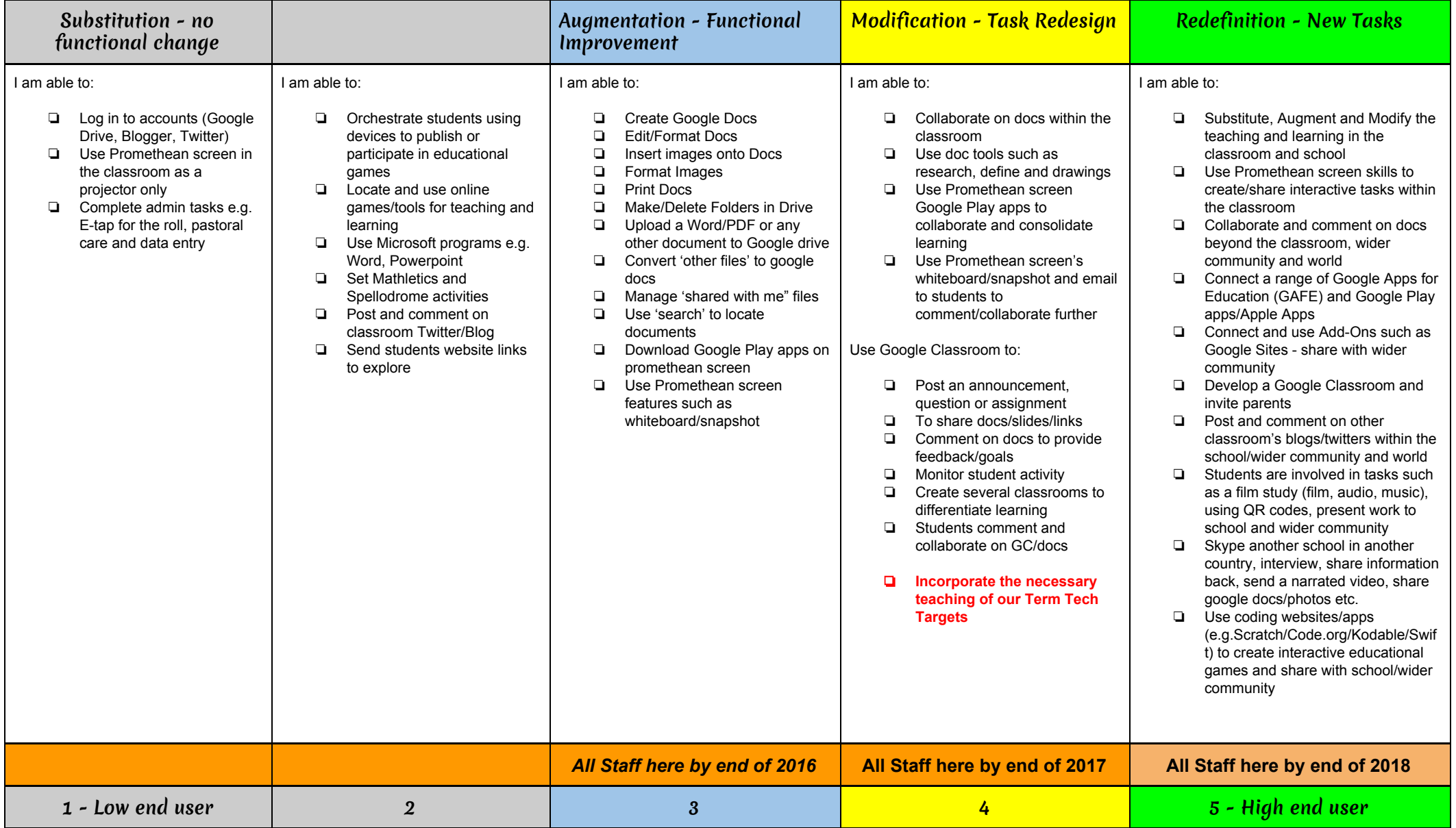

## Ponsonby Primary School's E-Scale For Teachers and Students

Ponsonby Primary School 2017